AKADEMIA GÓRNICZO-HUTNICZA im. St. Staszica w Krakowie WEAIiE, Katedra Automatyki Laboratorium Biocybernetyki

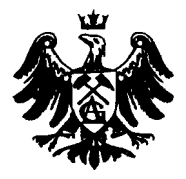

Przedmiot: Dedykowane algorytmy diagnostyki medycznej.

HRV\_ANA

Temat projektu: Detekcja zmienności rytmu serca (HRV).

Spis treści:

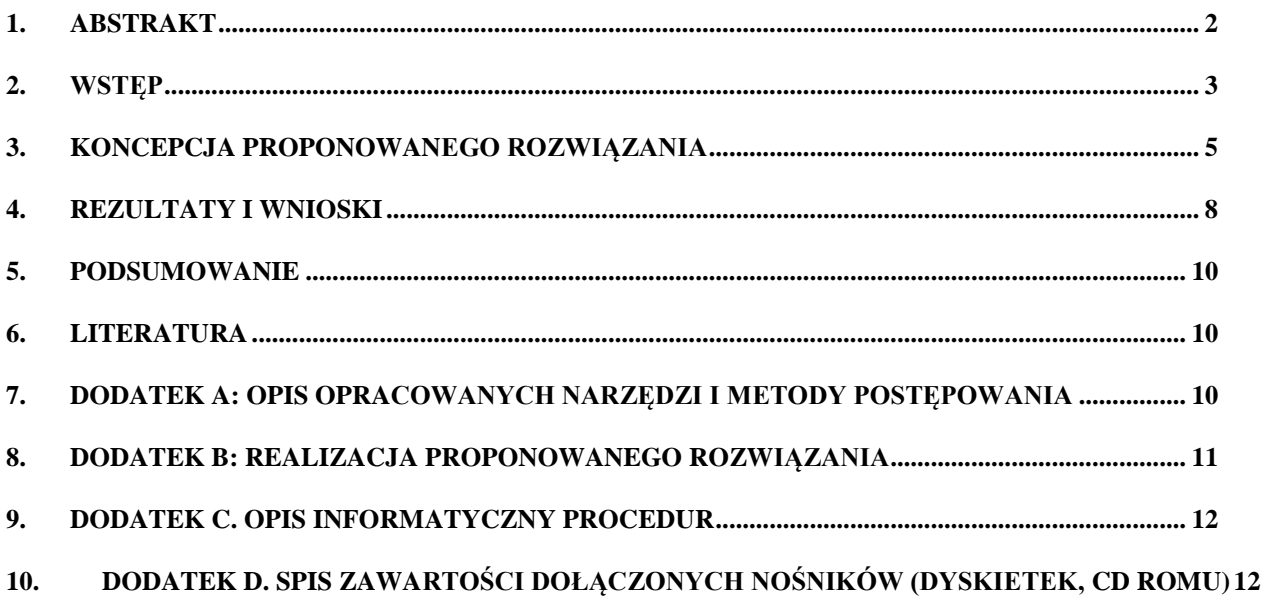

Wykonali: Anna Żądło, Grzegorz Trębacz V rok IB\_EIM konsultant: *dr hab. inż. Piotr Augustyniak*

Wersja 1.2.

Kraków, styczeń 2011.

### <span id="page-1-0"></span>1. Abstrakt

W diagnostyce autonomicznego układu nerwowego szczególnie istotne są proste i nieinwazyjne metody które przyjęto jako standaryzowane metody badania czynności układu współczulnego i przywspółczulnego. Jednym z nich jest analiza krótkookresowej zmienności rytmu serca, wykonana na podstawie sygnału EKG zarejestrowanego podczas badania. Analiza ta umożliwia diagnozę i ocenę nieprawidłowości w obrębie autonomicznego układu nerwowego. Celem projektu było zaimplementowanie algorytmu wyznaczania podstawowych parametrów czasowych, częstotliwościowych i geometrycznych zmienności rytmu serca (ang. HRV – heart rate variability) na podstawie sekwencji interwałów RR pochodzenia zatokowego. Wyniki analizy czasowo – częstotliwościowej sygnału HRV umożliwiają przeprowadzenie oceny wpływu układu współczulnego i przywspółczulnego na akcję serca. Analiza HRV w dziedzinie czasu obejmuje wyznaczenie parametrów takich jak uśredniona wartość interwału RR, wariancja interwałów RR, odchylenie standardowe interwałów RR, RMSSD, SDNN index, SDANN, p50NN. Głównym celem analizy widmowej sygnału jest wydzielenie oraz ilościowa ocena składowych widma mocy, które związane są z czynnością układów współczulnego i przywspółczulnego[1].

Wyjściowym sygnałem jest ciąg wartości interwałów międzyuderzeniowych (tachogram) utworzony na podstawie sygnału EKG poprzez detekcję zespołów QRS i wyznaczenie punktów centrujących. Ponieważ analiza zmienności rytmu serca obejmuje wyłącznie pobudzenia pochodzenia zatokowego istnieje konieczność usunięcia pobudzeń nie spełniających tego warunku oraz wypełnienie powstałych przerw przy pomocy sztucznych pobudzeń. Tak zmodyfikowany tachogram umożliwia wyznaczenie parametrów statystycznych i geometrycznych. Wyznaczenie parametrów częstotliwościowych wymaga dodatkowych zabiegów. Ponieważ tachogram jest dyskretną funkcją próbkowaną w niejednakowych odstępach czasu, w celu wyznaczenia parametrów częstotliwościowych konieczne jest odtworzenie ciągłej funkcji czasu, a następnie ponowne próbkowanie w jednakowych odstępach czasu. Dopiero tak przetworzony tachogram umożliwia zastosowanie przekształcenia Fouriera i wyznaczenie parametrów częstotliwościowych.

Autorom pracy udało się częściowo wykonać zadanie. Tachogram został oczyszczony z pobudzeń pochodzenia innego niż zatokowe, w miejsce których zostały wygenerowane pobudzenia sztuczne. Na tej podstawie wyznaczono parametry statystyczne oraz geometryczne.

słowa kluczowe: HRV, analiza zmienności rytmu serca, tachogram

## <span id="page-2-0"></span>2. Wstęp

Choroby serca i układu krwionośnego to choroby najczęściej diagnozowane u pacjentów w XXI wieku. Przetwarzanie sygnałów elektrodiagnostyki medycznej pozwala na dokładniejszą analizę i diagnostykę tych schorzeń. Prawidłowa diagnoza, postawiona w początkowym stadium choroby, zwiększa szanse na całkowite wyleczenie pacjenta oraz poprawienie jego komfortu życia. Badania elektrokardiologiczne wykorzystują elektryczną czynność mięśnia [sercowego](http://pl.wikipedia.org/wiki/Serce) z powierzchni [klatki piersiowej](http://pl.wikipedia.org/wiki/Klatka_piersiowa) w postaci różnicy [potencjałów](http://pl.wikipedia.org/wiki/Potencja%C5%82) (napięć) pomiędzy dwoma [elektrodami,](http://pl.wikipedia.org/wiki/Elektroda) co graficznie odczytujemy w formie krzywej elektrokardiograficznej.

W diagnostyce autonomicznego układu nerwowego szczególnie istotne są proste i nieinwazyjne metody które przyjęto jako standaryzowane metody badania czynności układu współczulnego i przywspółczulnego. Jednym z nich jest analiza krótkookresowej zmienności rytmu serca, wykonana na podstawie sygnału EKG zarejestrowanego podczas badania. Fizjologiczny cykl pracy serca rozpoczyna się w momencie skurczu przedsionków serca, co reprezentuje w sygnale EKG załamek P. Z uwagi na wartość stosunku sygnału do szumu wyznaczanie parametrów pracy serca prowadzi się wykorzystując załamek R odpowiadający skurczowi komór, który posiada znacznie większą amplitudę. Przedział czasu pomiędzy dwoma kolejno po sobie występującymi załamkami R odpowiada okresowi pracy serca.

Rytm serca jest interesującym wskaźnikiem stanu układu krwionośnego i nerwowego człowieka, ponieważ pozwala na ocenę wpływu układu współczulnego i przywspółczulnego na akcję serca[1]. Zmienność rytmu zatokowego można opisać przez różnicę interwałów RR, wyznaczonych przez kolejne szczyty zespołów QRS. Na rysunku 1 zaprezentowano przykładowe różnice interwałów RR:

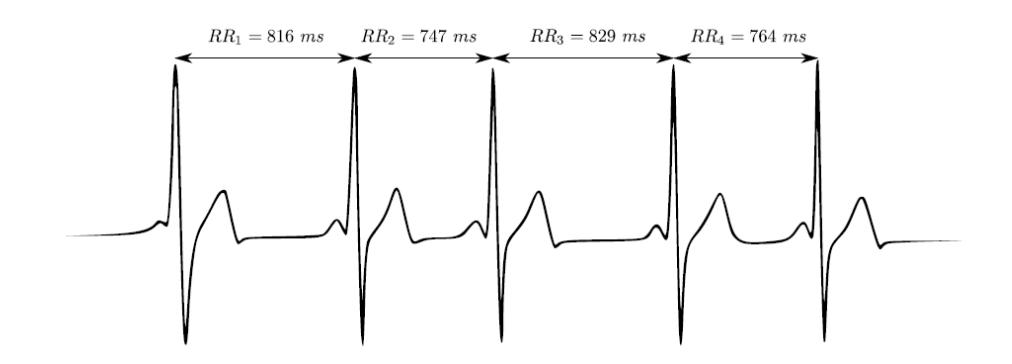

Rys.1. Zmienność rytmu zatokowego[1].

Występowanie tych różnic opisuje pracę wykonaną przez autonomiczny układ nerwowy i wskazuje na możliwość dopasowywania się rytmu serca w zależności od bodźców zewnętrznych. Jak wykazują badania, podwyższona aktywność układu współczulnego przyspiesza tętno, natomiast

wzrost aktywności układu przywspółczulnego spowalnia je[2]. U zdrowego człowieka występują pewne fluktuacje w tętnie w ramach jego dopasowywania[3].

Do analizy ilościowej i jakościowej zmienności rytmu serca (ang. HRV – heart rate variability) najczęściej stosuje się metody:

- $\bullet$  statystyczne w dziedzinie czasu,
- częstotliwościowe funkcje autokorelacji lub przekształcenia Fouriera,
- geometryczne aproksymacja histogramu trójkątem.

Na rytm serca mają wpływ takie czynniki jak: stres, wysiłek fizyczny, pozycja ciała, stan zdrowia, a także stan pacjenta (sen/czuwanie). Dlatego potrzebna jest analiza całodobowa – Holterowska, aby poprawnie zdiagnozować zmienność rytmu serca. Poprzez poprawną analizę HRV można diagnozować choroby układu krwionośnego i wykrywać inne schorzenia takie jak – cukrzycę, nerwice, choroby układu oddechowego.[4]

Celem projektu było zaimplementowanie algorytmu wyznaczania podstawowych parametrów czasowych, częstotliwościowych i geometrycznych zmienności rytmu serca (ang. HRV – heart rate variability) na podstawie sekwencji interwałów RR pochodzenia zatokowego. Wyniki analizy czasowo – częstotliwościowej sygnału HRV umożliwiają przeprowadzenie oceny wpływu układu współczulnego i przywspółczulnego na akcję serca. Analiza HRV w dziedzinie czasu obejmuje wyznaczenie parametrów takich jak uśredniona wartość interwału RR, wariancja interwałów RR, odchylenie standardowe interwałów RR, RMSSD, SDNN index, SDANN, p50NN. Głównym celem analizy widmowej sygnału jest wydzielenie oraz ilościowa ocena składowych widma mocy, które związane są z czynnością układów współczulnego i przywspółczulnego.

Wyjściowym sygnałem jest ciąg wartości interwałów międzyuderzeniowych (tachogram) utworzony na podstawie sygnału EKG poprzez detekcję zespołów QRS i wyznaczenie punktów centrujących. Ponieważ analiza zmienności rytmu serca obejmuje wyłącznie pobudzenia pochodzenia zatokowego istnieje konieczność usunięcia pobudzeń nie spełniających tego warunku oraz wypełnienie powstałych przerw przy pomocy sztucznych pobudzeń. Tak zmodyfikowany tachogram umożliwia wyznaczenie parametrów statystycznych i geometrycznych. Wyznaczenie parametrów częstotliwościowych wymaga dodatkowych zabiegów. Ponieważ tachogram jest dyskretną funkcją próbkowaną w niejednakowych odstępach czasu, w celu wyznaczenia parametrów częstotliwościowych konieczne jest odtworzenie ciągłej funkcji czasu, a następnie ponowne próbkowanie w jednakowych odstępach czasu. Dopiero tak przetworzony tachogram umożliwia zastosowanie przekształcenia Fouriera i wyznaczenie parametrów częstotliwościowych.

Szczegółową koncepcję proponowanego rozwiązania wraz z opisem wyznaczonych parametrów HRV zawarto w rozdziale 3. Osiągnięte rezultaty, a także wyniki testów zaimplementowanego rozwiązania oraz ich odniesienie do wartości referencyjnych znajdują się w rodziale 4.

### <span id="page-4-0"></span>3. Koncepcja proponowanego rozwiązania

Algorytm analizy zmienności rytmu serca obejmuje:

3.1. Usunięcie wszystkich uderzeń, których depolaryzacja nie rozpoczęła się w węźle zatokowo-przedsionkowym (SA) (rys.2.)

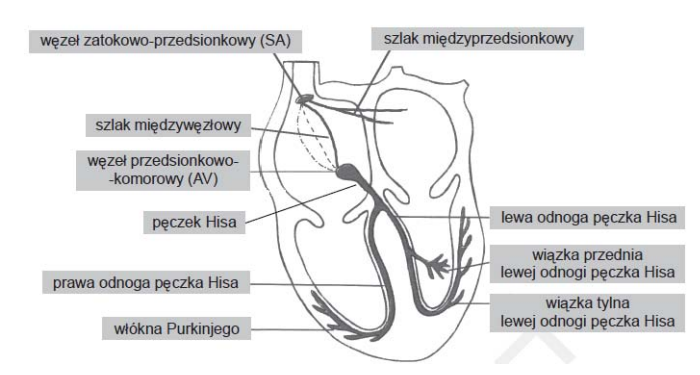

Rys.2. Anatomia układu bodźcotwórczego – bodźcoprzewodzącego serca.

3.2. W powstałej przerwie należy sztucznie wygenerować pobudzenia spełniające dwa warunki:

- Suma bezwzględnych wartości różnic sąsiednich interwałów powinna być minimalna.
- Suma wszystkich interwałów RR musi być równa długości przerwy. [1]

W niniejszym rozwiązaniu do określenia wartości generowanych pobudzeń stosowano interpolację liniową interwałów występujących bezpośrednio przed i bezpośrednio po fragmencie usuniętym. Alternatywnym rozwiązaniem byłoby zastosowanie interpolacji kubicznymi funkcjami sklejanymi, autorzy uznali jednak, że metoda ta jest zbyt złożona obliczeniowo, zaś interpretacja liniowa zapewni wystarczającą dokładność.

W tak otrzymanym sygnale dokonuje się detekcji zespołów QRS, wyznaczenie punktów centrujących odpowiadających załamkom R oraz numerów próbek im odpowiadających. W ten sposób powstaje szereg czasowy nazywany tachogramem (rys.3.)

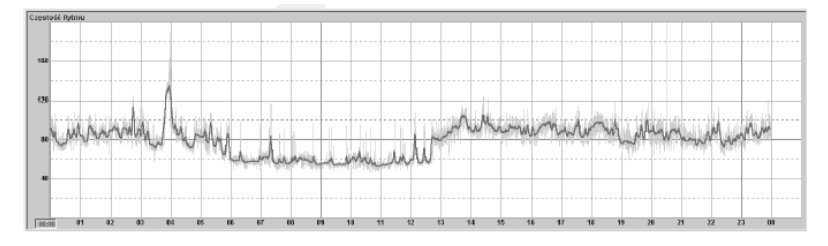

Rys.3. Tachogram.

3.3. Dalsza analiza opiera się na wyznaczeniu współczynników ilościowych i jakościowych, w zależności od stosowanej metody.

### Analiza statystyczna

Metody statystyczne cechuje prostota i stosunkowo niewielka złożoność obliczeniowa, jednak odznacza je również znaczna wrażliwość na szumy oraz artefakty występujące w sygnale, co w konsekwencji może przyczynić się do błędów detekcji [2].

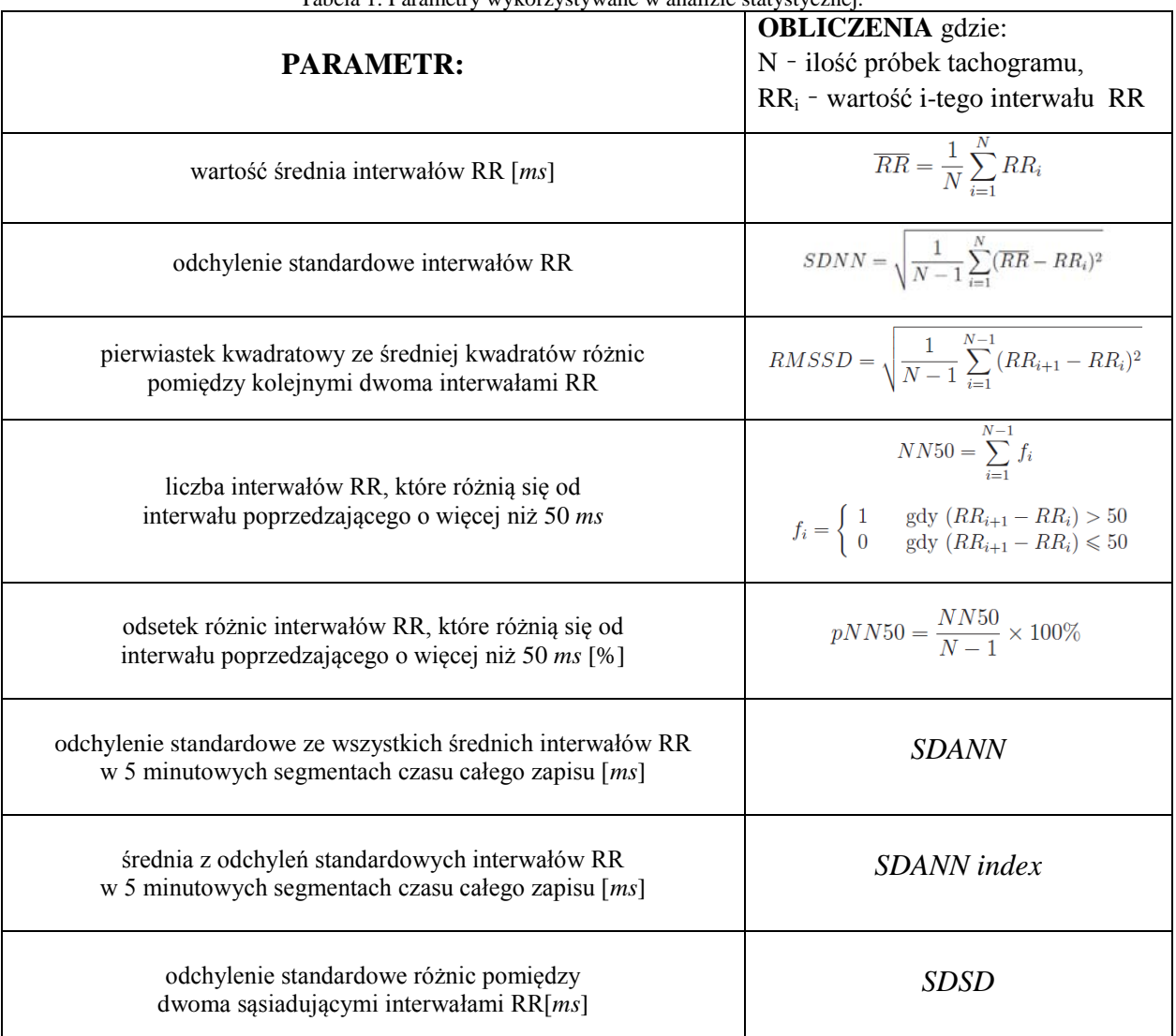

Tabela 1. Parametry wykorzystywane w analizie statystycznej.

3.4. Współczynniki geometryczne są równie łatwe do uzyskania jak współczynniki statystyczne, ponieważ bazują na aproksymacji histogramu. W celu określenia współczynników geometrycznych opracowano histogram o szerokości przedziałów klasowych wynoszącej 7,8125 ms. Szerokość przedziałów klasowych histogramu jest o tyle ważna, że jej wartość wpływa na wartość indeksu trójkątnego. W przeciwieństwie do metody statystycznej,

analiza geometryczna jest odporna na zakłócenia z powodu zastosowania technik aproksymacyjnych[1].

### Analiza geometryczna

W metodzie geometrycznej wykorzystywane są dwa parametry do analizy ilościowej:

- Indeks trójkątny obliczany jako całkowita liczba wszystkich odstępów RR podzielona przez liczbę odstępów RR o najczęściej spotykanym czasie trwania.
- TINN długość podstawy [ms] trójkąta aproksymującego histogram kolejnych odstępów interwałów RR rytmu zatokowego.
- 3.5. Uwzględniając, że tachogram jest dyskretną funkcją próbkowaną w niejednakowych odstępach czasu przed wyznaczeniem parametrów częstotliwościowych konieczna jest operacja przepróbowania. Operacja ta polega na odtworzeniu ciągłej funkcji czasu, poprzez aproksymację z użyciem funkcji sklejanych trzeciego stopnia, a następnie ponowne próbkowanie w jednakowych odstępach czasu.

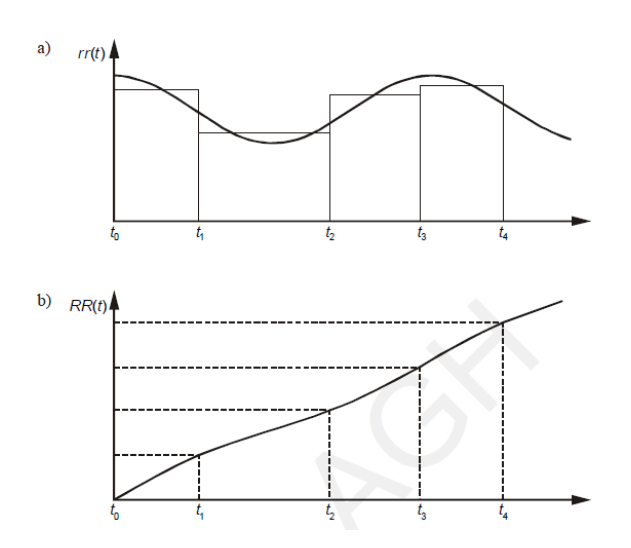

Rys.4. Aproksymacja niejednorodnie próbkowanego tachogramu z użyciem funkcji sklejanej trzeciego stopnia: a) tachogram surowy; b) tachogram aproksymowany próbkowany jednorodnie.[1]

3.6. Dopiero tak przetworzony tachogram umożliwia zastosowanie przekształcenia Fouriera i wyznaczenie parametrów częstotliwościowych.

### Analiza częstotliwościowa

Analiza częstotliwościowa najczęściej opiera się na dyskretnej transformacie Fouriera lub rzadziej na funkcji autokorelacji. Po wykonaniu tej analizy wykonuje się również analizę statystyczną aczkolwiek zwraca się uwagę na to, jaka część całkowitej energii sygnału jest zawarta w określonych przedziałach częstotliwości[1].

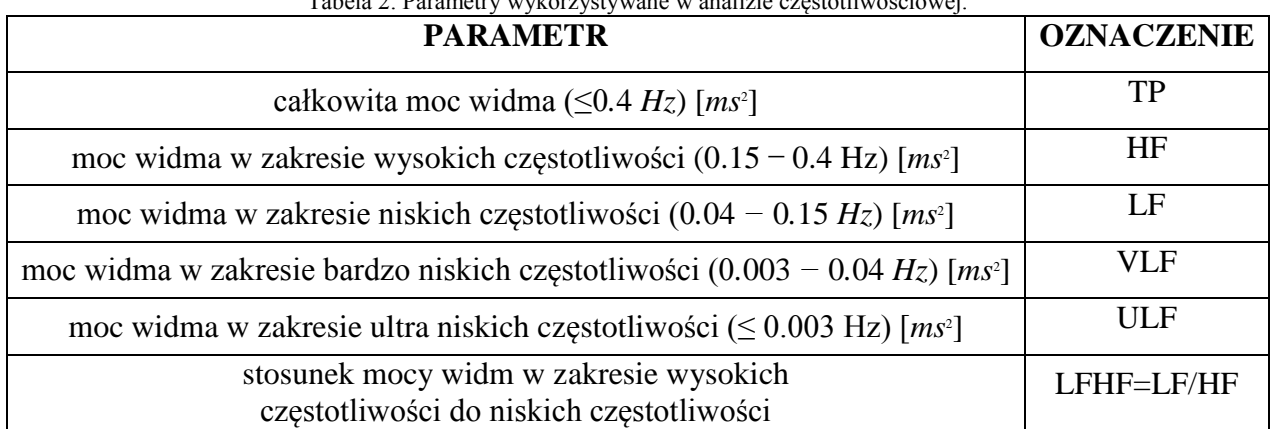

### Tabela 2. Parametry wykorzystywane w analizie częstotliwościowej.

# <span id="page-7-0"></span>4. Rezultaty i wnioski

Poprawność zaimplementowanego algorytmu sprawdzono z wykorzystaniem plików referencyjnych. Wyniki przedstawiono w tabeli 3.

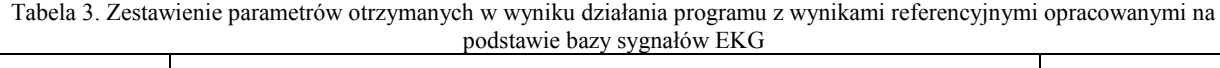

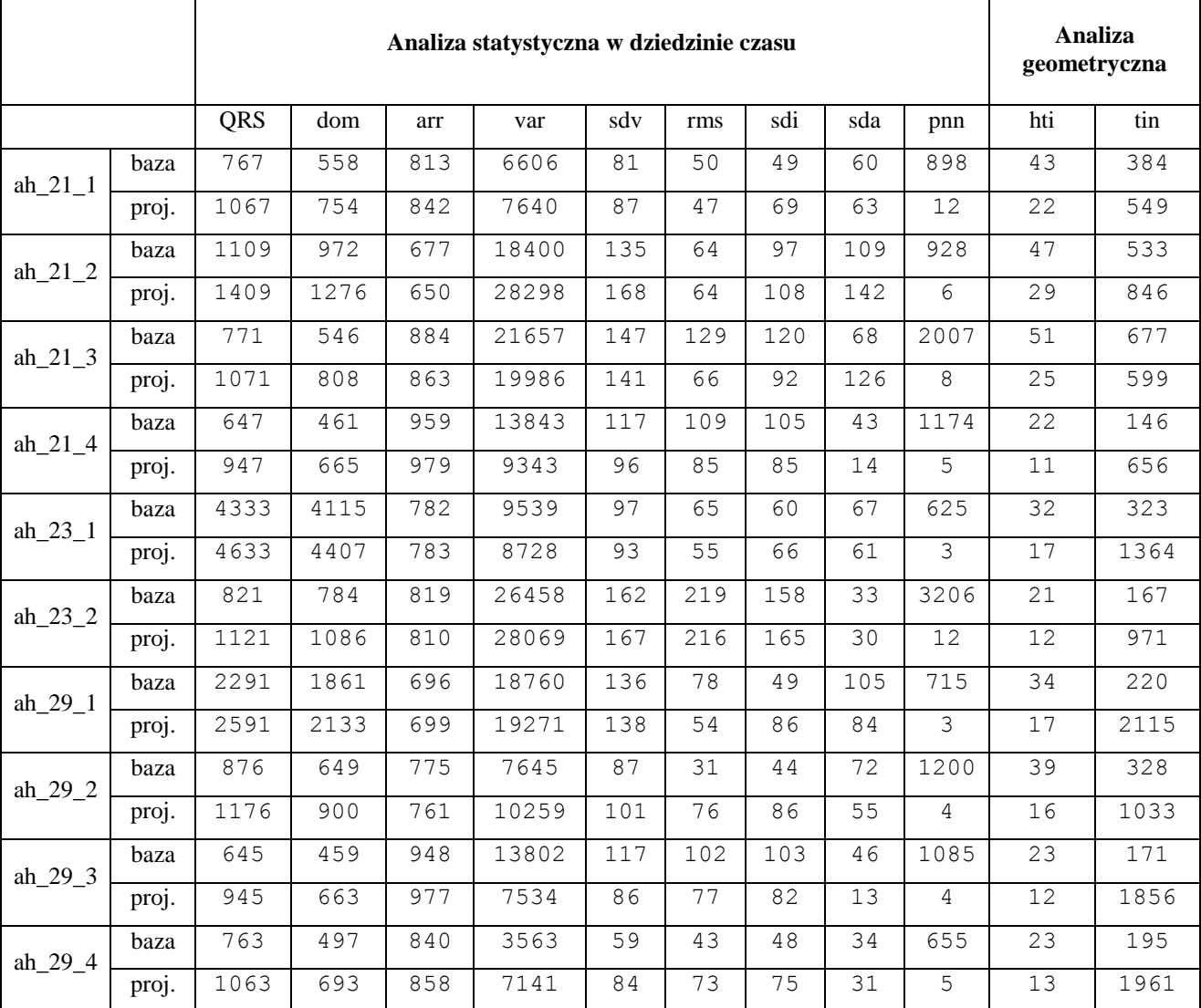

gdzie:

qrs - ilość całkowita zespołów qrs w zadanym odcinku czasu dom - ilość zespołów dominujących w zadanym odcinku czasu arr - uśredniona wartość interwału RR var - wariancja interwałów RR sdv - odchylenie standardowe interwałów RR (SDNN) rms - RMSSD sdi - SDNN index sda - SDANN pnn - p50NN hti - HRV triangular index [No. bins of 1/128s] tin - TINN [ms]

Istnieje dość duża rozbieżność parametrów otrzymanych w wyniku działania programu z wynikami z bazy referencyjnej. Główną przyczyną rozbieżności jest fakt, że opracowany algorytm uwzględnia wszystkie próbki, natomiast wyniki referencyjne wykorzystują do obliczeń wyłącznie dane z pewnego okna czasowego (rozbieżność parametru qrs, który w przypadku wyników referencyjnych jest za każdym razem niższy o 300). Autorom nie udało się pozyskać informacji o użytym oknie czasowym stąd obliczenia są wykonywane dla wszystkich próbek w danej bazie co w sposób znaczący utrudnia porównywanie wyników. W niektórych przypadkach jak np. dla bazy ah\_23\_2 wyniki otrzymane w wyniku działania algorytmu bardzo nieznacznie odbiegają od wartości z pliku referencyjnego. Autorzy sugerują, że może mieć to związane, że w przypadku tej bazy udział ilość zespołów dominujących w całkowitej ilości wykrytych zespołów (stosunek dom/qrs) jest zbliżony dla całej bazy oraz dla okna czasowego, którego wyniki analizy znajdują się w pliku referencyjnym. Największe różnice pomiędzy wynikiem działania algorytmu, a plikiem referencyjnym występują dla parametru pnn. Wynika to z prawdopodobnego błędu w bazie referencyjnej. Parametr p50NN opisuje odsetek różnic interwałów RR, które różnią się od interwału poprzedzającego o więcej niż 50 ms, zatem jego wartość powinna zawierać się w przedziale od 0% do 100%, wyniki w pliku referencyjnym wynoszące nawet powyżej 3000 są zatem niezrozumiałe. Znaczne rozbieżności w przypadku parametru tin wskazują natomiast na prawdopodobnie niepoprawnie wykonany proces generacji pobudzeń zastępczych w miejsce usuniętych pobudzeń innych niż zatokowe.

## <span id="page-9-0"></span>5. Podsumowanie

Autorom pracy udało się częściowo wykonać zadanie. Tachogram został oczyszczony z pobudzeń pochodzenia innego niż zatokowe, w miejsce których zostały wygenerowane pobudzenia sztuczne. Na tej podstawie wyznaczono parametry statystyczne oraz geometryczne. Nie udała się natomiast próba implementacji aproksymacji tachogramu za pomocą funkcji sklejanych trzeciego stopnia, niemożliwe było zatem wyznaczenie parametrów częstotliwościowych. Zadania jakie pozostały jeszcze do wykonania to: przepróbkowanie tachogramu, przefiltrowanie tachogramu filtrem dolnoprzepustowym o częstotliwości odcięcia ok. 0.4 Hz oraz wyznaczenie parametrów widmowych HRV.

# <span id="page-9-1"></span>6. Literatura

[1] P. Augustyniak. Przetwarzanie sygnałów elektrodiagnostycznych. Uczelniane Wydawnictwa Naukowo-Dydaktyczne, Kraków, 2001.

[2] U. R. Acharya, K. P. Joseph, N. Kannathal, C. M. Lim, and J. S. Suri. Heart rate variability: A review. Medical & Biological Engineering & Computing, 44:1031–1051, 2006.

[3] [http://home.agh.edu.pl/~pieciak/SygnalyBiomedyczne/laboratorium\\_hrv.pdf](http://home.agh.edu.pl/~pieciak/SygnalyBiomedyczne/laboratorium_hrv.pdf)

[4] Tkacz E.: Nowe możliwości diagnostyczne analizy zmienności rytmu serca (HRV). IBiIB, Warszawa, 1996.

# <span id="page-9-2"></span>7. DODATEK A: Opis opracowanych narzędzi i metody postępowania

Wywołanie programu następuje poprzez uruchomienie pliku HRV.exe w katalogu zawierającym plik wejściowy o nazwie qrs\_attr.out. W wyniku działania programu zostanie wygenerowany plik wynikowy hrv\_attr.out. Struktura pliku wejściowego oraz wynikowego jest następująca:

- plik wejściowy dane zawarte w 12 kolumnach, wiersze odpowiadają kolejnym zespołom QRS. Istotne dla działania programu dane zawierają kolumny:
	- $\geq 1$  int DetPt; punkt detekcji

(numer próbki w sygnale oryginalnym przy którym nastąpiła detekcja QRS)

- 3 short localRR; lokalna wartość interwalu miedzy uderzeniowego [ms] (odstęp w [ms] bieżącego maksimum R od poprzedniego maksimum R)
- $\geq 5$  char MorfT; typ morfologii

(-1 - zespol oznaczony jako nieznanej morfologii; 0 – dominujacy; 1 – nadkomorowy; 2 – komorowy; 3 – inny; 4 - artefakt typu uskok; 5 - artefakt typu szum)

plik wynikowy – kolejne kolumny zawierają odpowiednio:

int qrs; // ilosc calkowita zespolow qrs w zadanym odcinku czasu int dom; // ilosc zespolow dominujacych w zadanym odcinku czasu int arr; // usredniona wartosc interwalu RR int var; // wariancja interwalow RR int sdv; // odchylenie standardowe interwalow RR (SDNN) int rms; // RMSSD int sdi; // SDNN index int sda; // SDANN int pnn; // p50NN int hti; // HRV triangular index [No. bins of 1/128s] int tin; // TINN [ms]

## <span id="page-10-0"></span>8. DODATEK B: Realizacja proponowanego rozwiązania

W sytuacji kiedy i-ty zespoł QRS zostaje zakwalifikowany jako nadkomorowy należy usunąć i-ty odcinek RR oraz odcinek i+1. Następnie stosując aproksymację liniową wyznacza się różnice pomiędzy długością interwału RR występującego bezpośrednio przed i bezpośrednio po usuniętym odcinku. Otrzymana wartość jest dzielona na 3 (zmienna różnica) w celu spełnienia warunku zakładającego, że suma bezwzględnych wartości różnic sąsiednich interwałów powinna być minimalna. Następnie w i-te miejsce wstawiana jest wartość odcinka i-1 powiększona o wartość zmiennej różnica, zaś w miejsce i+1 wartość odcinka i powiększona o wartość zmiennej różnica.

Wstawianie wyliczonych wartości w przerwie po usuniętych pobudzeniach komorowych:

```
for (int i = 1; i < input.size() - 1; i++) {
      if (input[i].MorfT == 2) {
         int roznica = abs(input[i - 1].localRR - input[i + 2].localRR) / 3;
         input[i].localRR = input[i-1].localRR + roznica;input[i+1]. localRR = input[i+2]. localRR - roznica;
         i++;
}
   }
```
# <span id="page-11-0"></span>DODATEK C. Opis informatyczny procedur

użyte biblioteki:

<cstdlib> <iostream> <fstream> <string> <cstdio> <strstream> <vector> <cmath>

Język: c/c++

Kompilator: dev c++ version. 4.9.9.2

# <span id="page-11-1"></span>9. DODATEK D. Spis zawartości dołączonych nośników

W poszczególnych katalogach nośnika znajdują się:

- DOC tekst raportu w postaci elektronicznej (MS WORD oraz PDF)
- SRC postacie źródłowe stworzonych procedur wraz z projektem
- EXE postać programu gotową do uruchomienia
- Katalog TEST wynikowe pliki uzyskane przy użyciu zaimplementowanego algorytmu oraz referencyjne pliki wynikowe dla 10 plików z bazy.